## *TOOLS FOR STAFF TO MONITOR ADVOCACY*

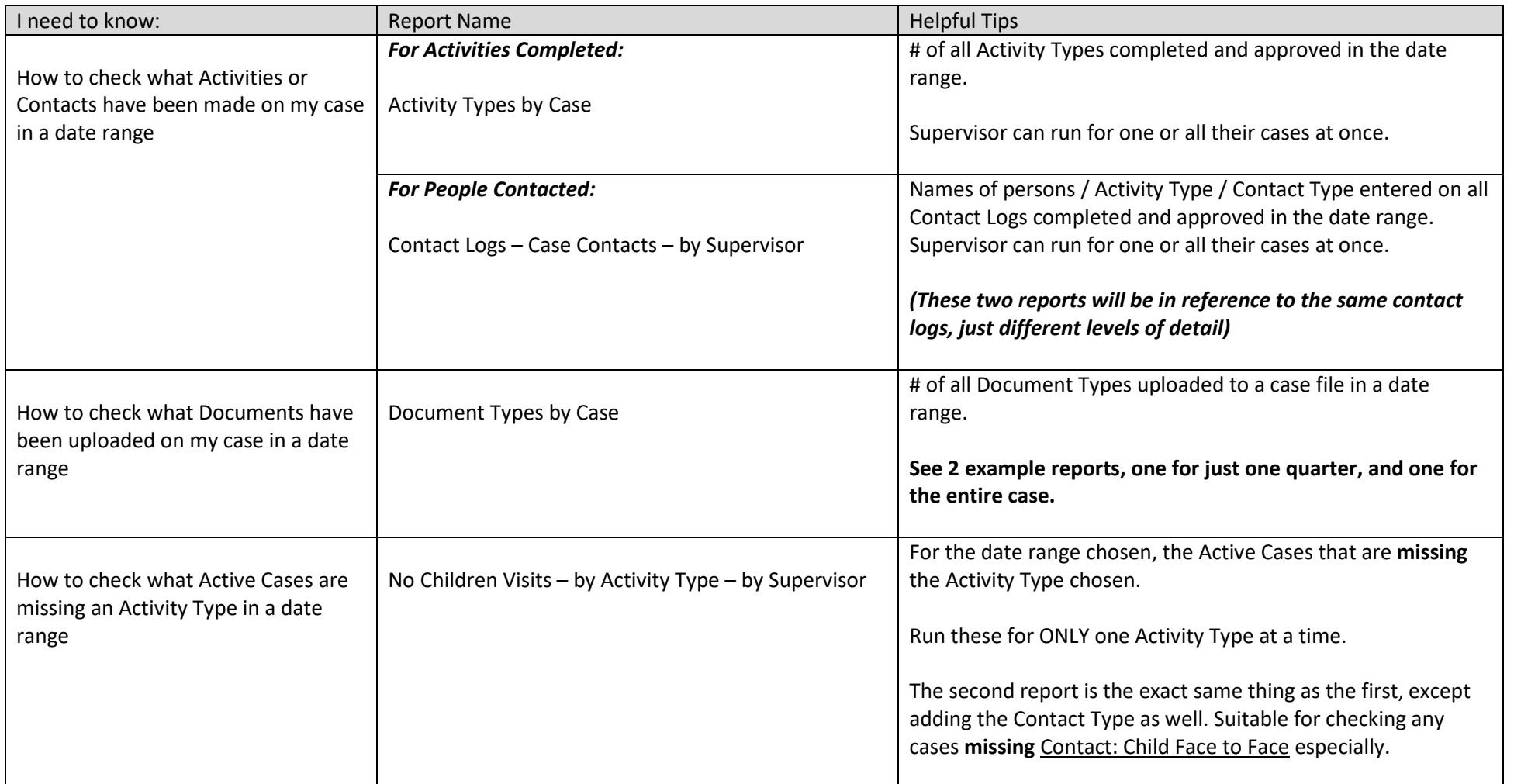

## *TEXAS ODM / FEDERAL GRANT REPORTS*

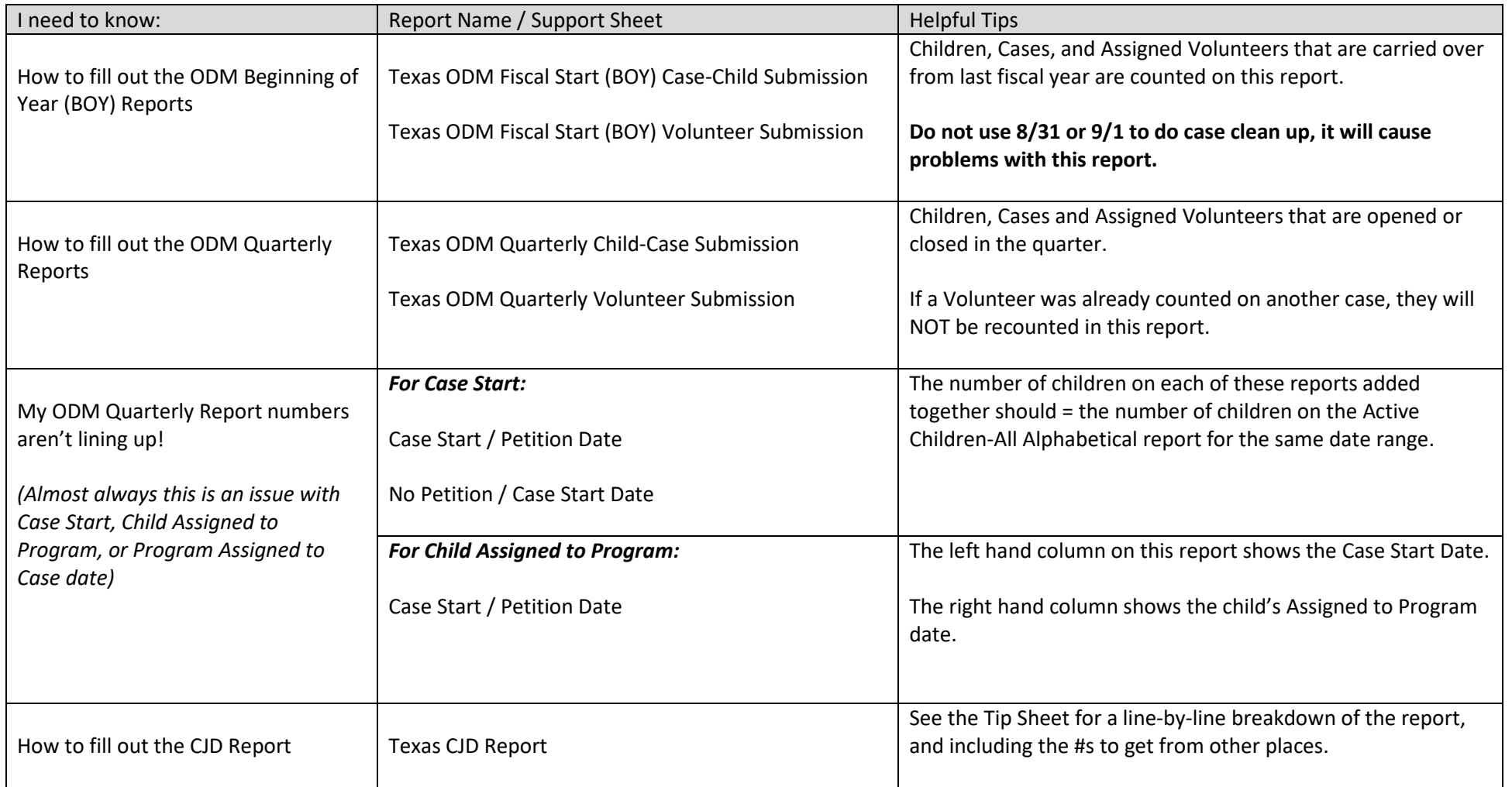

## TEXAS CASA CUSTOM REPORT TIP SHEET

## *TOOLS FOR EDs / PDs / BOARD*

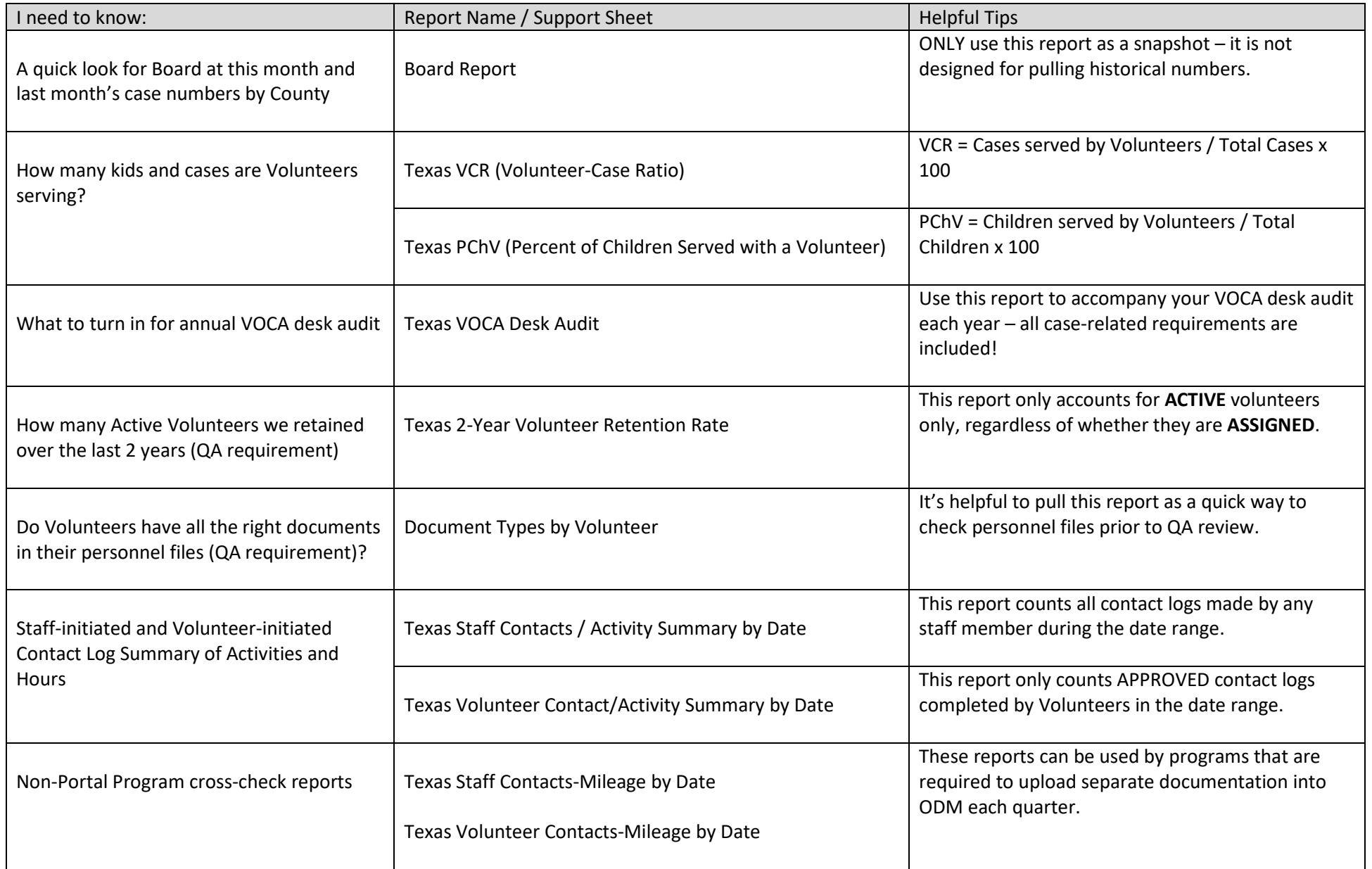